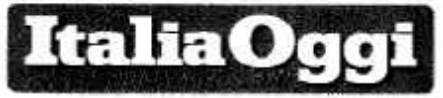

Data 27-03-2018 Pagina 37 Foglio 1

Il dato al vertice oggi tra Miur e i sindacati: spariti in un anno quasi 20 mila alunni

## Organici, il Sud perde pezzi In crescita invece Emilia, Toscana, Lazio, Lombardia

## DI ALESSANDRA RICCIARDI

Itri 20mila alunni in meno. La maggior parte nelle regioni del Sud. È il dato, secondo quanto risulta a ItaliaOggi, sull'inarrestabile declino della scuola del Meridione che sarà comunicato oggi al tavolo che il ministero dell'istruzione ha convocato a viale Trastevere con i sindacati per fare il punto sulla situazione dell'organico di diritto per il prossimo anno scolastico. Si tratta di stabilire quante e quali sono le cattedre attivabili il prossimo settembre e dove, dati decisivi per le operazioni di mobilità e per il reclutamento. In crescita le iscrizioni in Emilia Romagna, Toscana e Lazio e Lombardia, calo generalizzato invece al Sud, dalle piccole regioni come Basilicata e Calabria alla Sicilia e alla Campania.

I dati trasmessi dalle direzioni scolastiche regionali confermano un trend consolidato degli ultimi anni: le scuole hanno avuto 100 mila alunni in meno in un triennio. Un trend che sempre più difficilmente

può essere controbilanciato vitabile una riflessione più in sede di compensazione tenendo conto della presenza di alunni con handicap, della maggiore dispersione oppure del maggior degrado. Tutti i parametri che consentono di ridurre la consistenza delle classi non possono, a lungo andare, addolcire gli effetti di un fenomeno sociale ed economico, che si intreccia con quello migratorio, e che è destinato, in base alle previsioni fatte dall'Istat, ad avere nel prossimo futuro dimensioni sempre più consistenti.

Il nuovo organico potrebbe recepire 800 posti in più per il potenziamento dell'infanzia, con 3.500 posti dall'organico di fatto portati in diritto. La trasformazione, almeno per ora questa dovrebbe essere la proposta, non riguarda invece l'organico del sostegno. Se la riduzione della popolazione studentesca sarà imputata in larga misura alle iscrizioni al primo ciclo, ne pagheranno le conseguenze in particolare infanzia e primaria. L'avvio delle rilevazioni sugli organici è un atto puramente tecnico sul quale però è ine- Senza strafare.

politica non appena si insedierà il nuovo governo.

Se come appare possibile dovesse essere un esecutivo a trazione Lega-Movimento5stelle, proprio gli effetti della riduzione degli studenti sarà il primo terreno di confronto delle politiche scolastiche che vorranno portare avanti i due partiti che si contendono la leadership. Un confronto che andră avanti poi sul sistema di reclutamento: la ministra uscente, Valeria Fedeli, non riuscirà a completare l'iter per i restanti due decreti attuativi della Buona scuola, a partire da quello che disciplina il sistema ordinario del Fit. Così come dovrebbe essere demandando al nuovo responsabile di viale Trastevere il decreto sui nuovi esami di maturità e il contestato decreto sull'inclusione degli alunni con disabilità.

Pronti invece per la firma i decreti sulle scuole italiane all'estero e l'istruzione professionale. La linea della Fedeli è di lasciare tutto in ordine, ma il fattibile.

C Exproduzione riservato \_\_

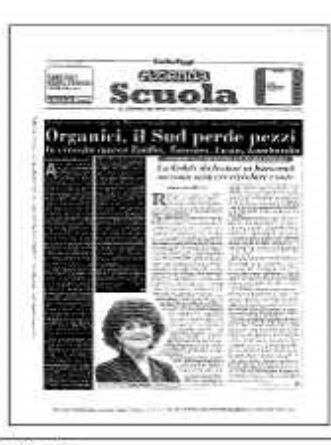

Ritaglio stampa ad uso esclusivo del destinatario, non riproducibile.